**Wymagania na poszczególne oceny szkolne dla klasy VIII**

**Teraz bajty. Informatyka dla szkoły podstawowej. Klasa VIII**

## 1. Praca z dokumentem tekstowym

#### **1.1. Rozwiązywanie problemów z wykorzystaniem aplikacji komputerowych – opracowywanie tekstu w edytorze tekstu**

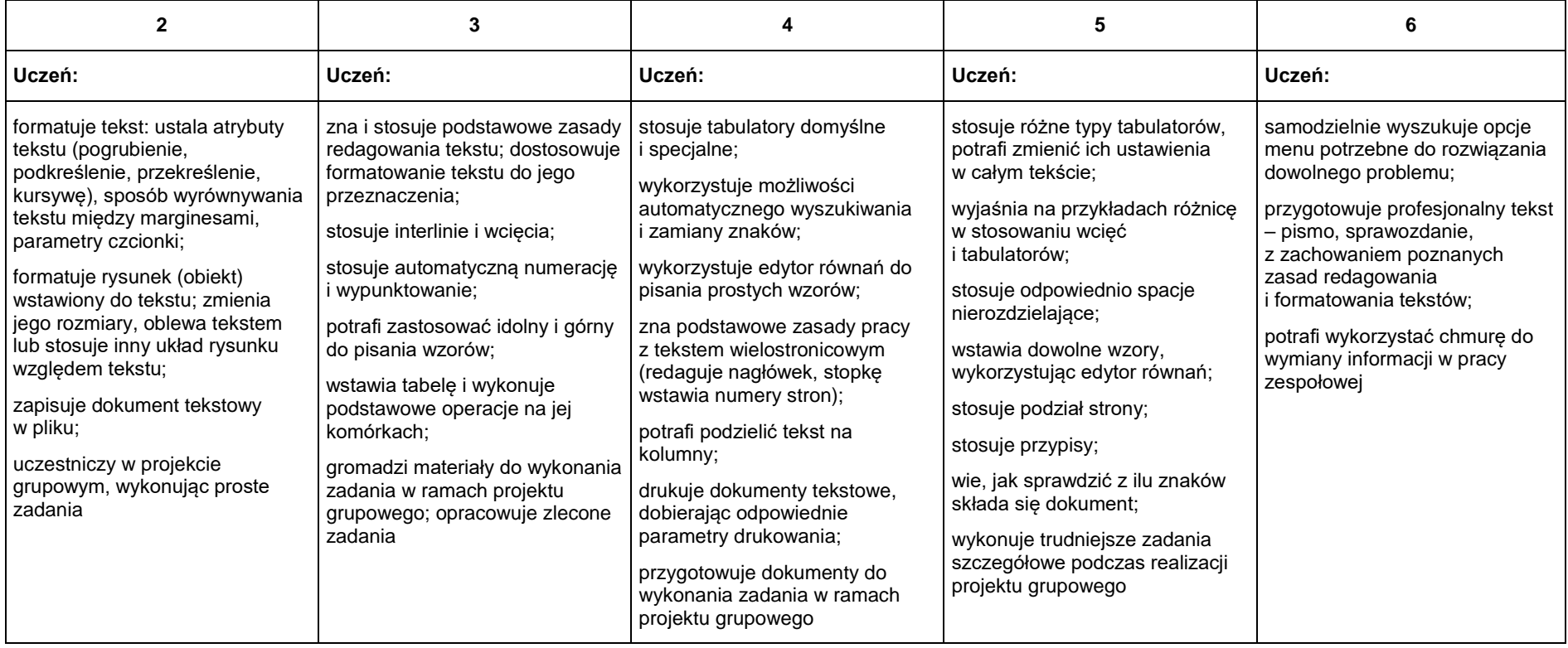

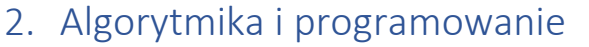

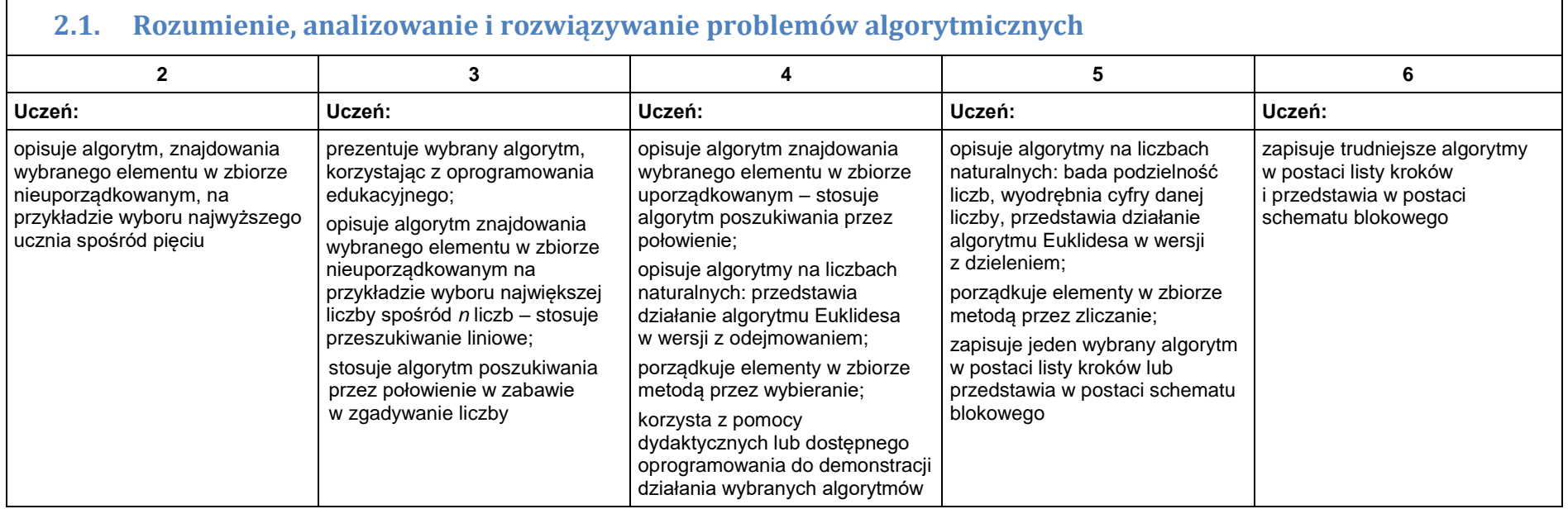

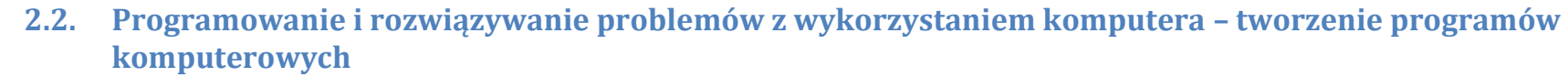

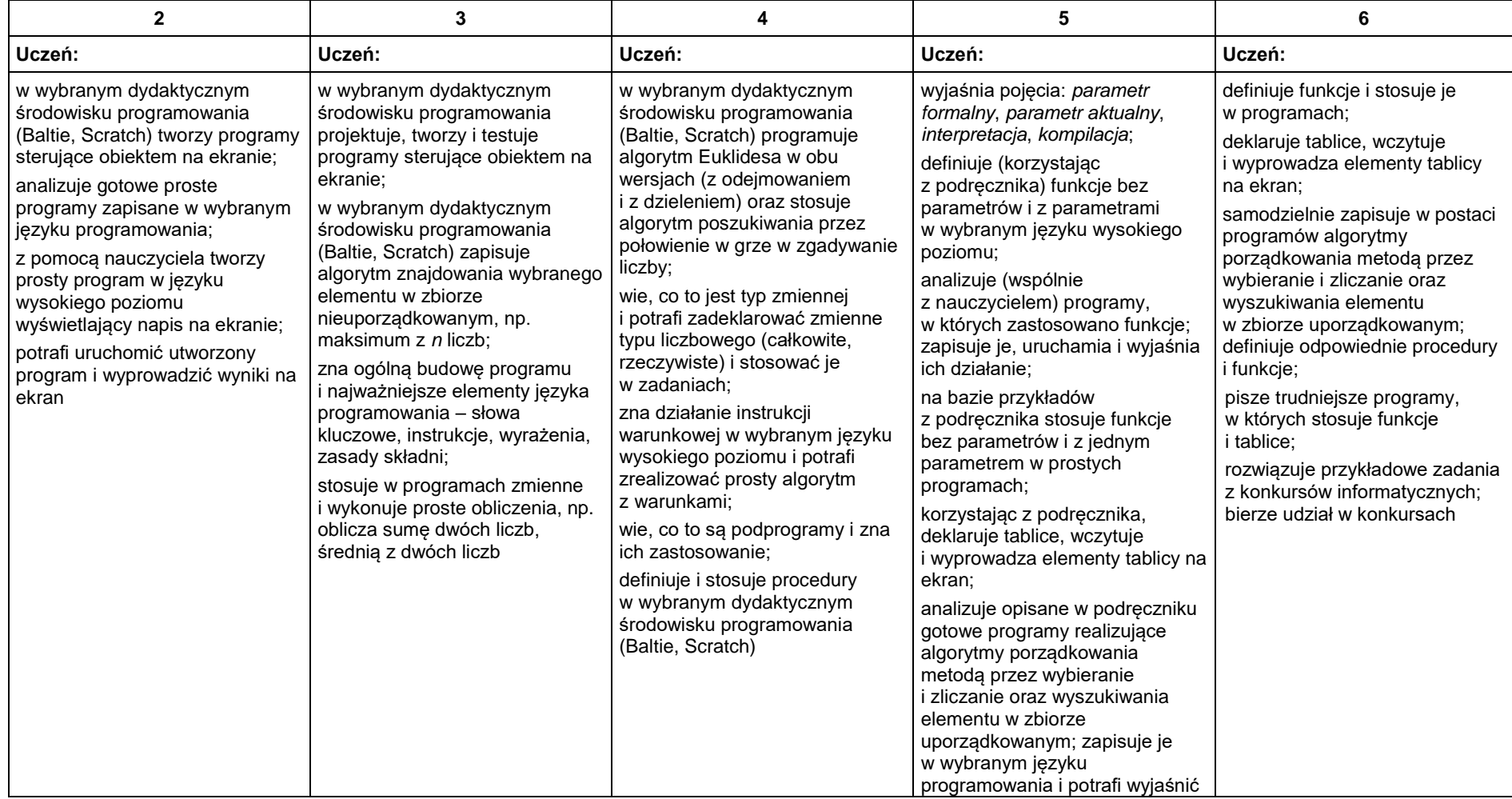

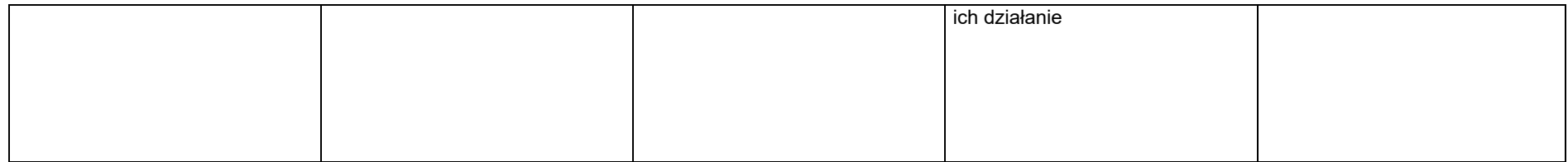

# 3. Projekty multimedialne

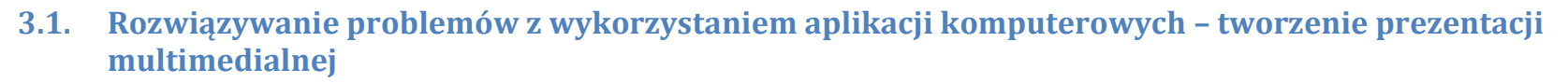

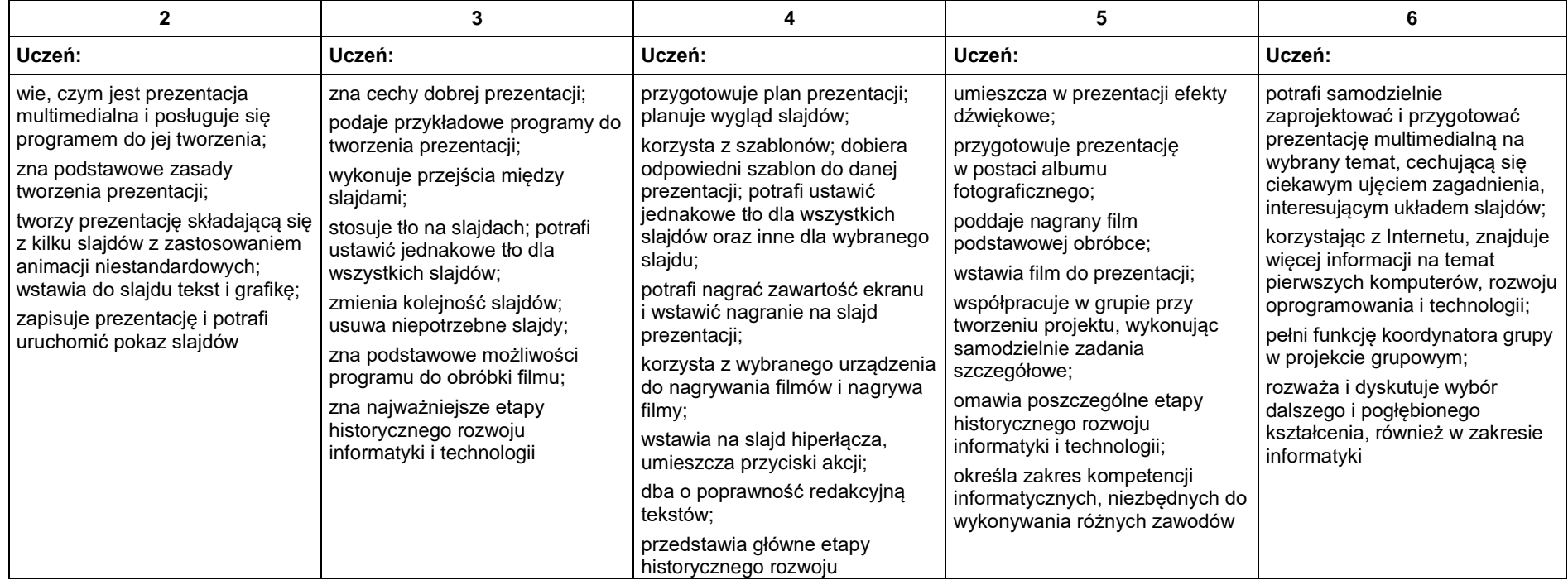

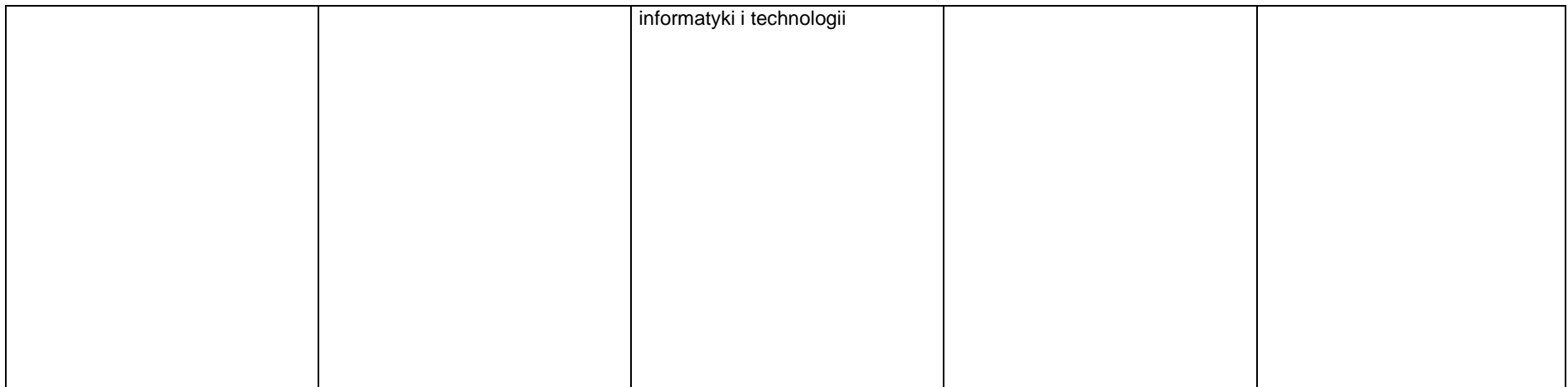

# 4. Obliczenia w arkuszu kalkulacyjnym

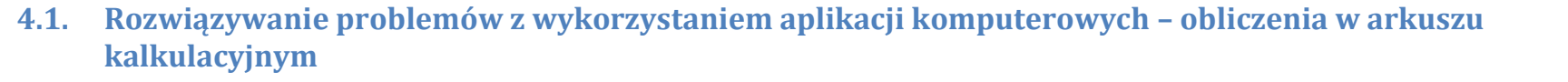

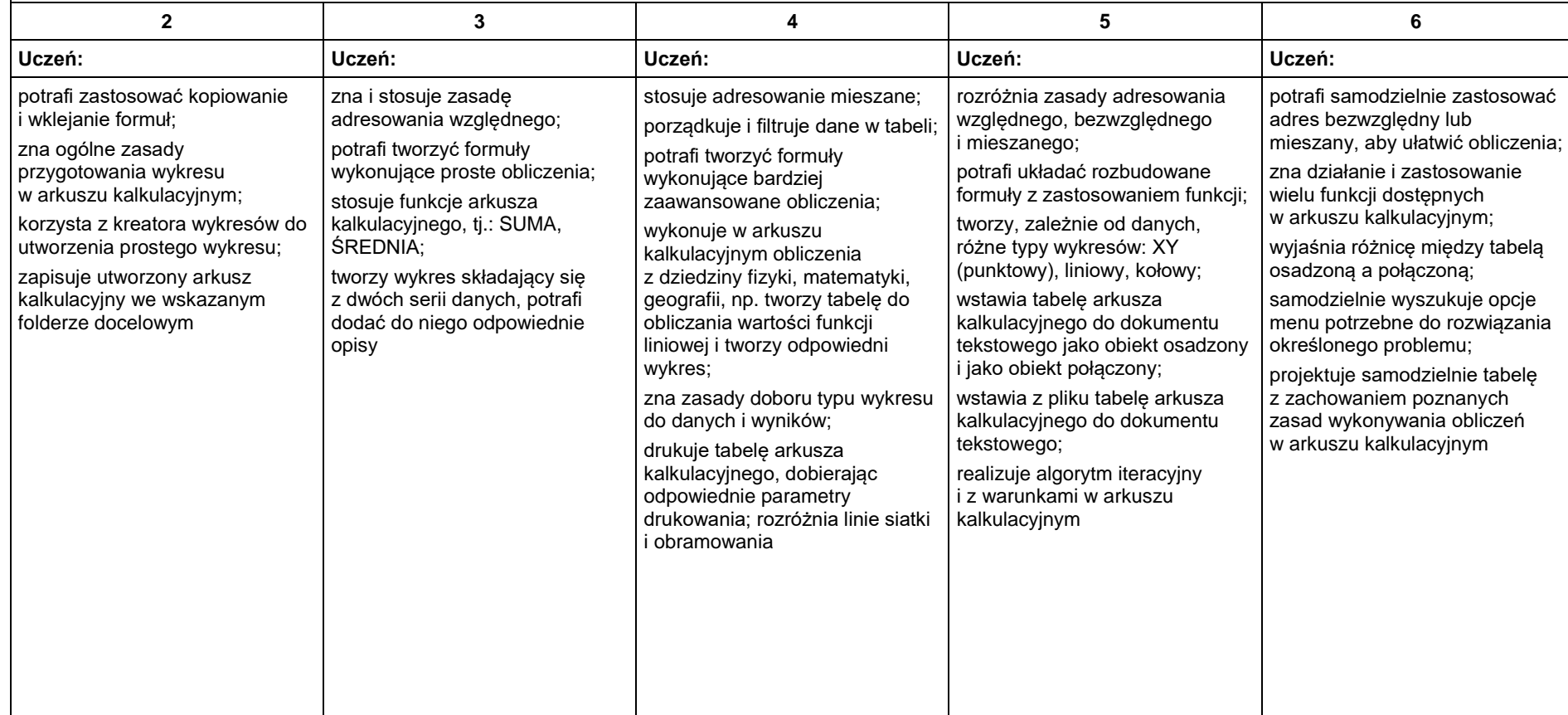

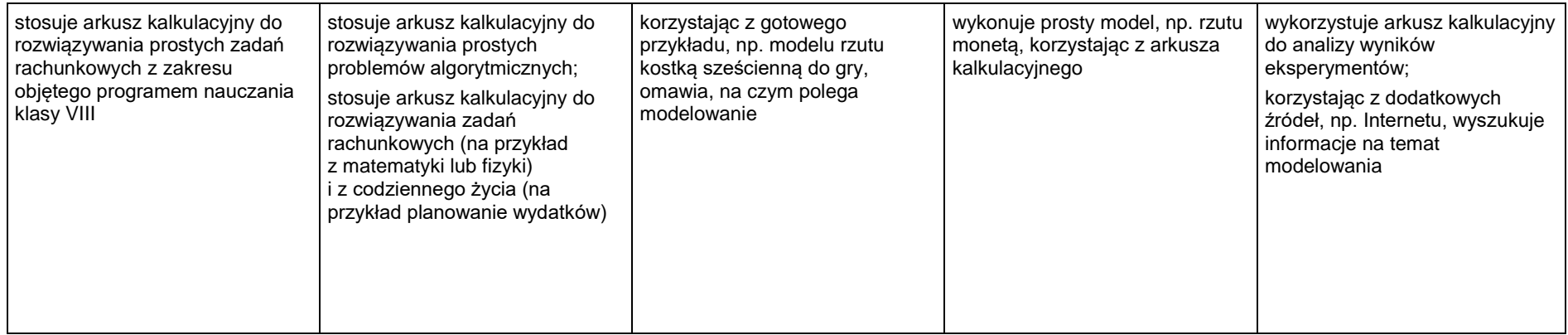

### 5. Internet

 $\blacksquare$ 

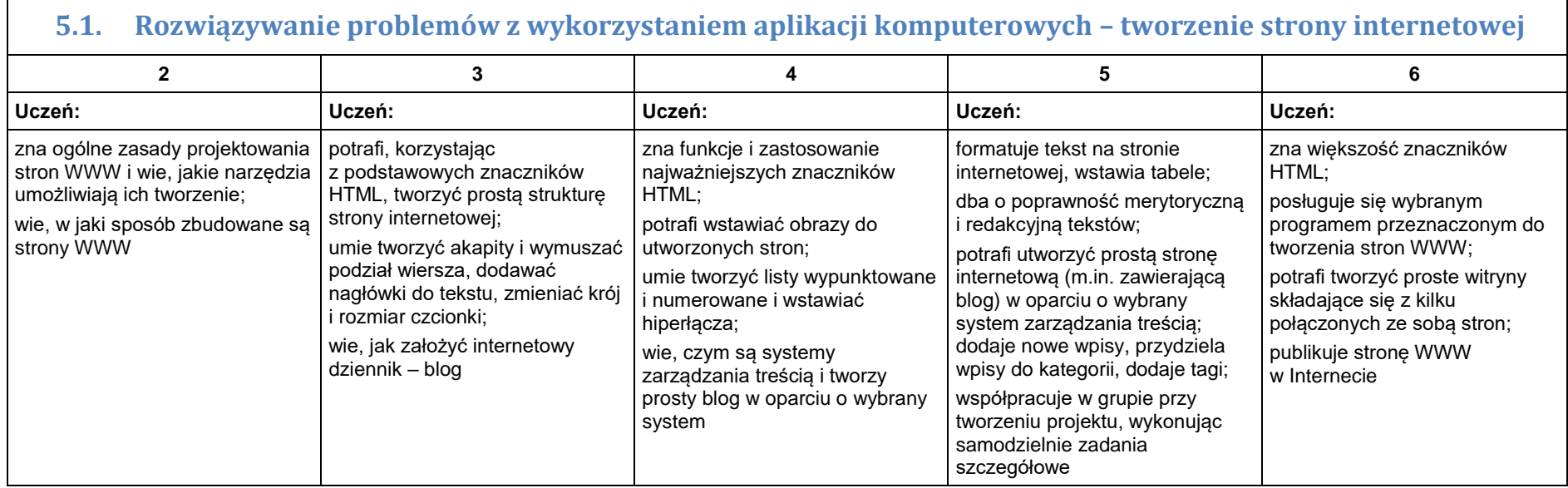